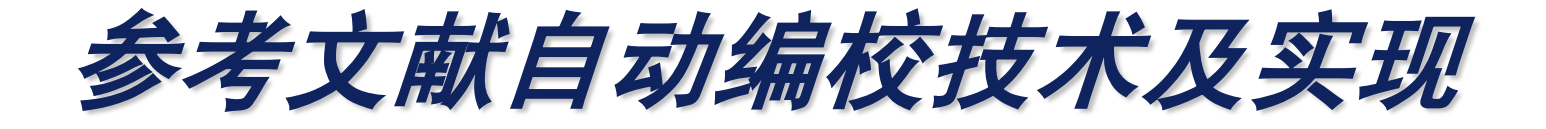

### 许建平 副总裁 知先信息技术有限公司

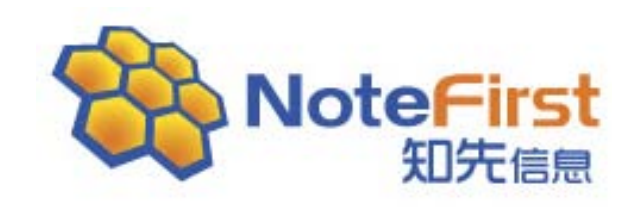

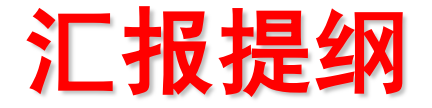

- 参考文献编校工作的现状和起因
- 系统设计的方案和思路
- 系统演示

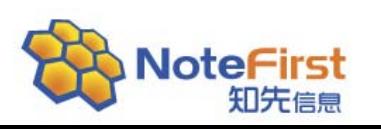

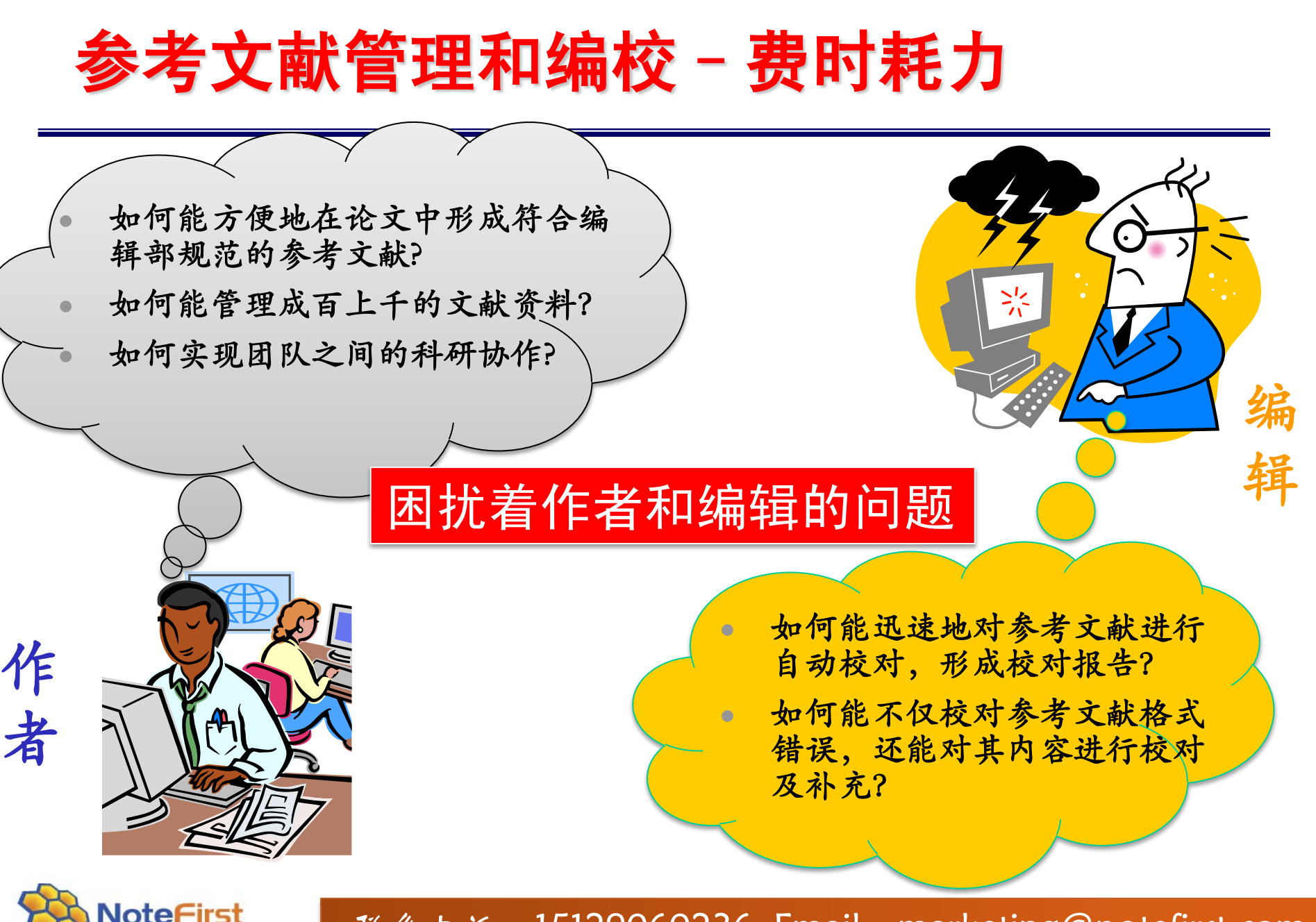

知先信息

起因

#### 参考文献校对费时耗力

- 参考文献错误较多。
- 参考文献要逐条修改。
- 进行数据正确性和有效性审查,工作量 就会更大。
- 需要细心和耐心
	- 项目内容繁多,大小写,次序,缩写, 引导符
- 技术性 **&** 事务性
	- 需要对参考文献国家标准和编辑部规范 的熟练掌握

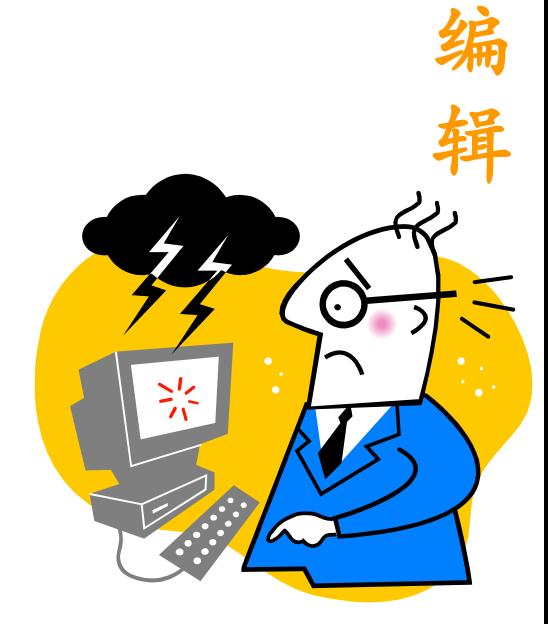

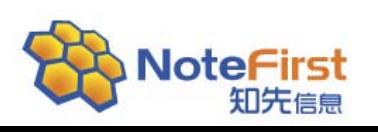

# 引文初审阶段

- 时间节点
	- 稿件基本决定录用,需要给作者返回修改意见。
	- 仅仅是修改意见 ,不需要编辑进行修改。
- 主要的需求和工作
	- 是否正确?
	- 错在哪里?
	- 如何修改?(修改的依据)
- 目的
	- 自动形成一个编校报告,让作者参照修改。

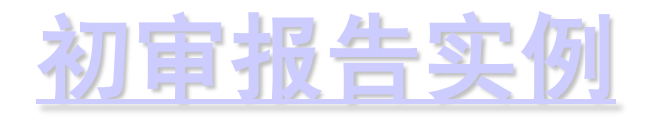

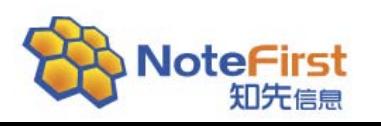

## 引文复审阶段

- 时间节点
	- 作者修改稿返回, 编辑要对稿件进行编辑加工。
- 主要的需求和工作
	- 格式修改;
	- 缺失数据项补充;
	- 数据勘误;
	- 数据有效性验证
- 目的
	- 格式自动修改,错误自动更正,缺失项自动补充,有 效性自动验证。

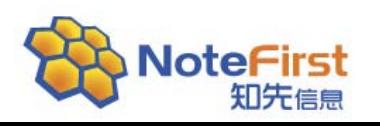

## **NoteFirst**参考文献自动编校实例(1)

缺失项、错误项自动修改补充

实例: 缺失项信息自动补充, 如作者、卷、期等。 原题录

[1] 钱建立等.DOI对网络出版格局的影响[J].编辑学报.2008(5):431.

编校后题录

[1] 钱建立,吴广茂. DOI对网络出版格局的影响[J].编辑学报.2008,20(5): 431-433.

"作者":由"钱建立等"校改为"钱建立,吴广茂"; 补充了"卷":**20**; "页码范围":由"**431**"校改为"**431-433**"**.**

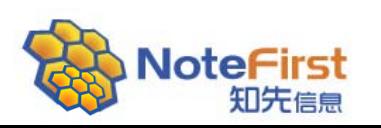

## **NoteFirst**参考文献自动编校实例(二)

缺失项、错误项自动修改补充

实例:英文参考文献自动补充,满足双语参考文献要求。 原题录

[1] 钱建立, 吴广茂, 张薇, 等. Paperopen中的OA论文垂直蜘蛛设计[J]. 情报杂志.2008,27(6):60-63.

编校后题录

[1] 钱建立,吴广茂,张薇,等. Paperopen中的OA论文垂直蜘蛛设计[J]. 情报杂志.2008,27(6):60-63.

QIAN Jian-li, WU Guang-mao, ZHANG Wei, et al. Design of journal paper vertical spider for access[J].Journal of intelligence,2008,27(6):60-63.

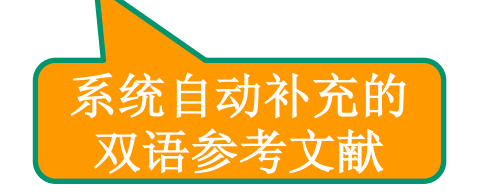

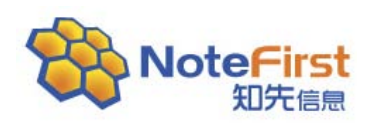

## **NoteFirst**参考文献自动编校实例(三)

缺失项、错误项自动修改补充

实例: 汉语拼音作者缩写自动修改。 原题录

[1]  $Xu R$ , Li C. Multidimensional least-squares fitting with a fuzzy model [J]. Fuzzy Sets and Systems,2001,119(2): 215-223.

编校后题录

[1] XU Ruo-ning, LI Chu-lin. Multidimensional least-squares fitting with a

fuzzy model [J]. Fuzzy Sets and Systems,  $2001$ ,  $119(2)$ : 215-223.

由缩写"**Xu R**,**Li C**"校改为 "**XU Ruo-ning**,**LI Chu-lin**"

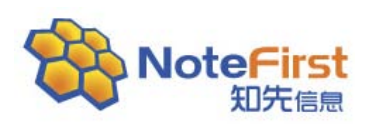

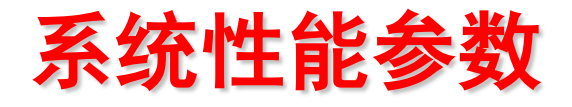

#### 编校处理速度

- 初审:3-6秒钟左右
- 复审:和网速、参考文献个数、文献语言相关。

#### 查错以及数据补全率

- 中文:90%以上, 已添加万方、知网、谷歌、当当、中 国专利数据库等
- ✔ 外文: 正在通过增加比对数据库提高 外文补全率, 近 期能够提高到90%左右。已添加NSTL、Springerlink、 Sciencedirect、Ieeexplore、12月底完成Pubmed的添 加。

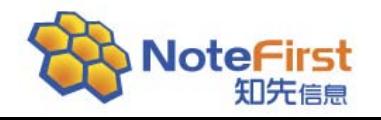

### NoteFirst文献管理软件 – 论文作者

- **NoteFirst**参考文献管理软件
	- 科技文献管理
	- 参考文献管理软件的自动形成
	- 有免费版本可供作者使用
	- 形成的参考文献实例

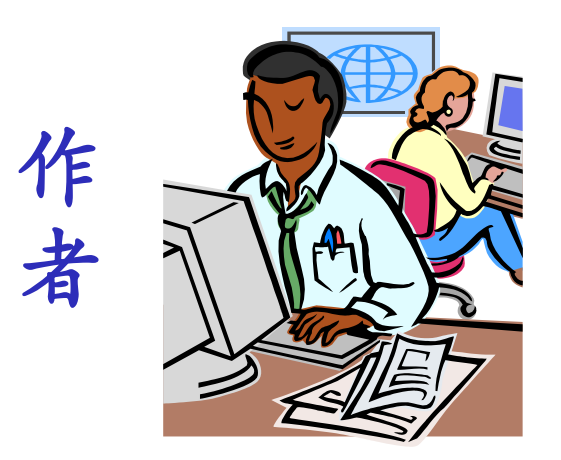

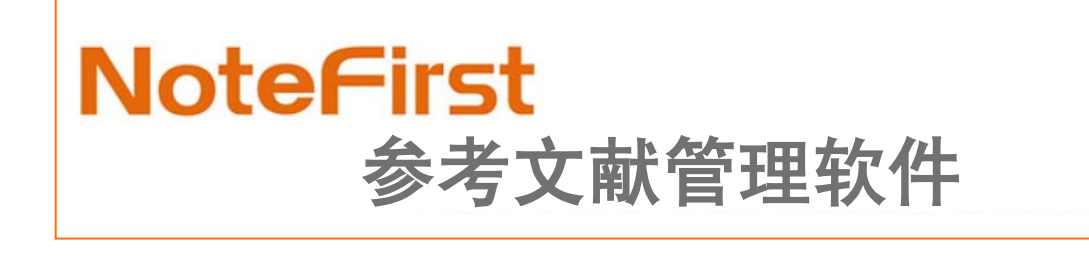

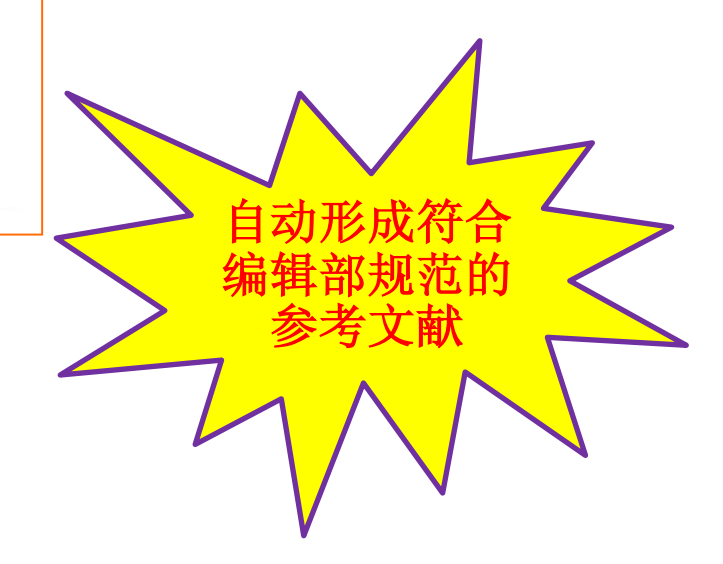

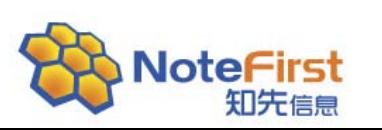

## 使用NoteFirst形成的参考文献示例

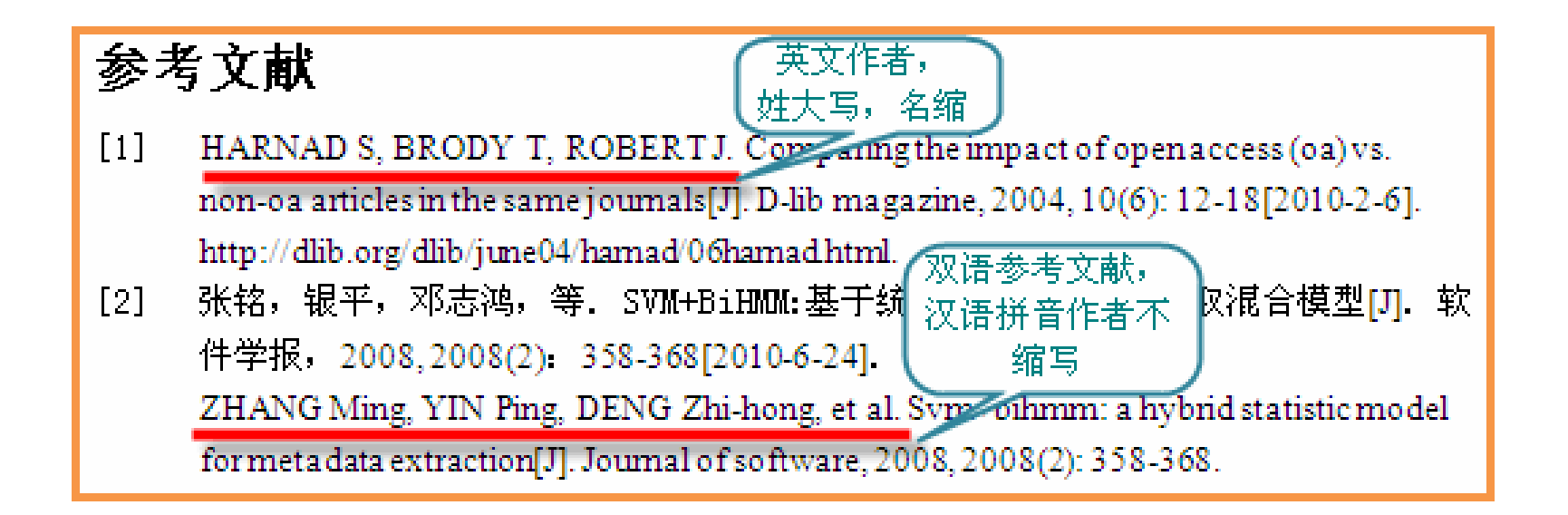

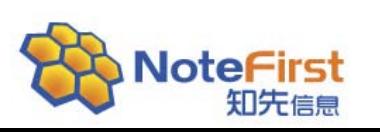

### NoteFirst-易用性

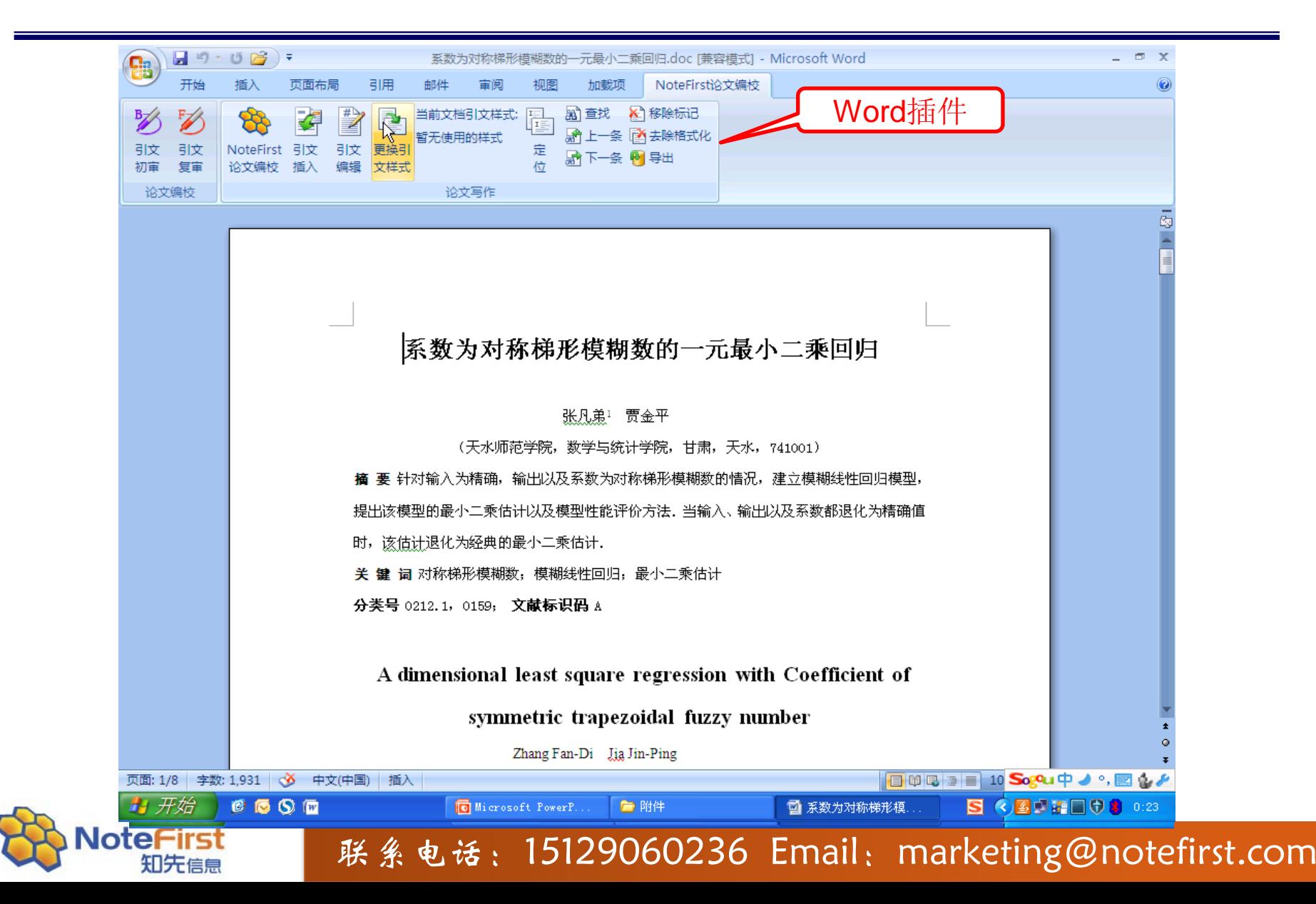

### **NoteFirst**的特点

- 一键操作,在**Word**中直接使用。
- 期刊编辑从业经验,对参考文献标准的细节。
- 自动形成双语参考文献,
- 可针对不同期刊,设定不同的引文格式。
- 多种编校报告输出格式(用户自定义)。

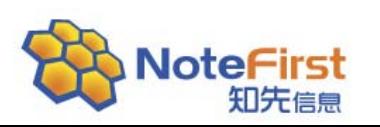

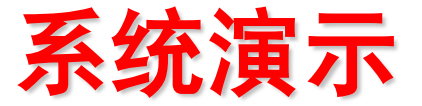

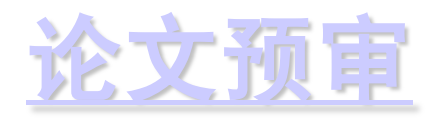

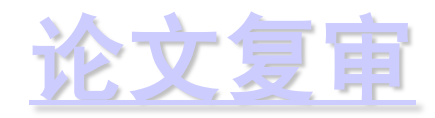

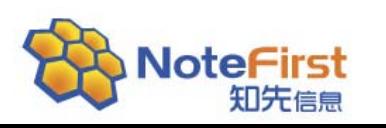

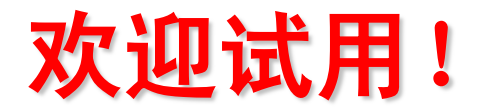

- 独立软件,没有使用三才TM期刊采编系统的用户也 可使用。
- 使用非常简单,会使用**Word**就会使用**NoteFirst**。
- 将帮助期刊设定设定期刊样式。

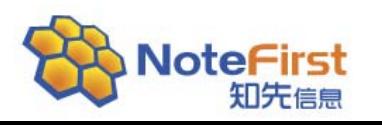

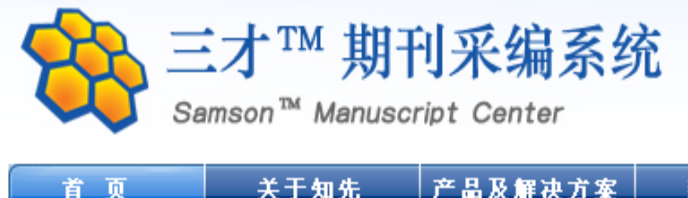

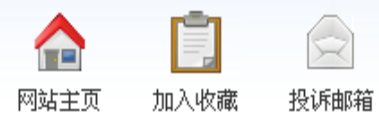

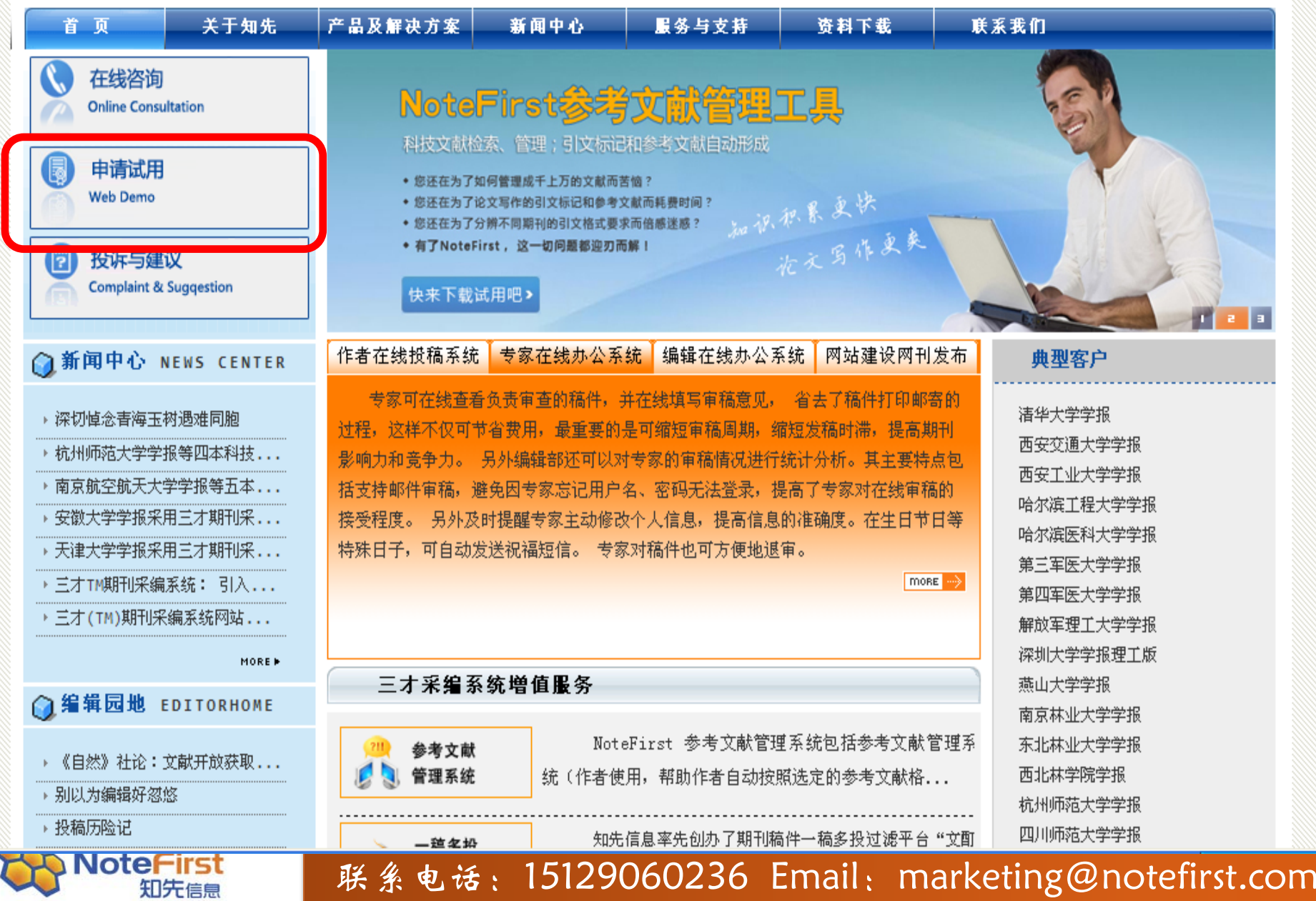

### 欢迎批评指正! 谢谢!

### marketing@notefirst.com

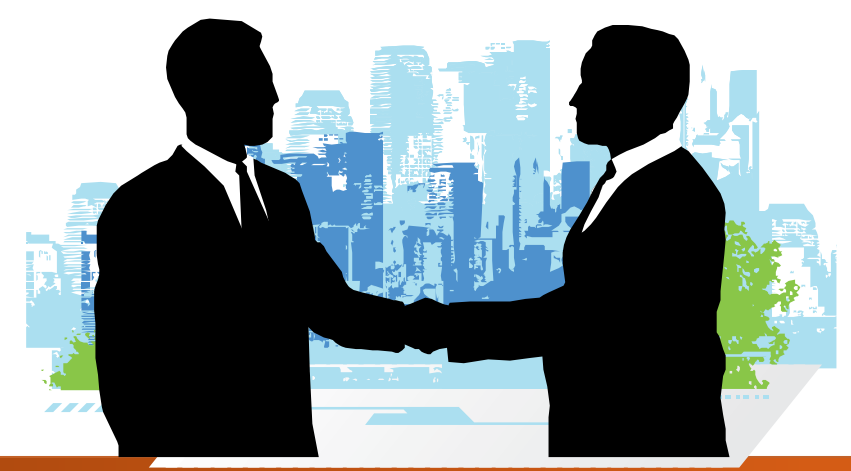

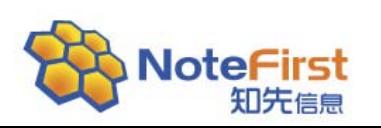